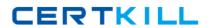

# **QlikView**

# Exam QV\_Developer\_01

**QlikView 11 Developer Certification Examination** 

Version: 6.0

[Total Questions: 70]

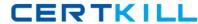

# **Topic 1, Gather and Interpret Requirements**

# Question No : 1 - (Topic 1)

A designer needs to create a chart displaying the number of patients currently checked into a hospital by age group.

What is the appropriate Dimension for the chart?

- A. number of patients
- B. checked-in status
- **C.** hospital
- D. age group

**Answer: D** 

# Question No : 2 - (Topic 1)

A customer needs to measure the Amount of Sales by Days Sales Outstanding (DSO).

Days Sales Outstanding does not exist in the data model.

Which technique should a developer use to meet the customer's need?

- **A.** on the Dimensions tab, press the Add Calculated Dimension button
- **B.** on the Expressions tab, add an expression using the Class function
- **C.** on the Expressions tab, add an expression using the Aggr function
- **D.** on the Dimensions tab, press the Add Dynamic Dimension button

**Answer: A** 

# Question No: 3 - (Topic 1)

A customer needs multi-language support for a QlikView application.

The languages that need to be supported immediately are English, German, and Dutch; in the future, however, additional languages may be needed.

#### QlikView QV Developer 01: Practice Test

Which solution should a developer use to meet the customer's needs?

- A. a separate document for each language
- **B.** variables for language-specific items and the option to select a specific language in a field
- **C.** a language definition table in the data model containing all descriptions for each language, and the option to select a specific language in a field
- **D.** a language definition table in the data model containing all descriptions for each language, automatically linking the business user to a language

**Answer: C** 

# Question No: 4 - (Topic 1)

A customer needs to have QlikView deployed to tablet devices.

When creating the QVW application, which two actions must a developer take to meet the customer's need? (Choose two.)

- A. convert the QVW application into a .mob document on the server
- **B.** ensure that screen resolution is appropriate for the device
- C. convert the QVW application into a HTML5 document
- D. create a specific QVW application for each device
- **E.** use only sheet objects suitable for tablet devices

Answer: B,E

# Question No: 5 - (Topic 1)

A customer needs to produce formatted output as a PDF to distribute it to non-QlikView users.

Each page should show sales trending for a different sales team.

The number of sales teams will change frequently.

What should a developer create to efficiently enable users to create the required output?

#### QlikView QV Developer 01: Practice Test

- A. a report with banding on SalesTeam
- B. a report with GROUP BY on SalesTeam
- C. separate reports with where clauses for each SalesTeam
- **D.** separate reports referencing bookmarks for each SalesTeam
- E. a report that uses current selections where the user selects each SalesTeam in turn

**Answer: A** 

# Question No : 6 - (Topic 1)

A global sales organization needs sales figures in both the local currencies and the corporate standard of \$USD.

How can a developer achieve this goal and enable users to only consume a single Document CAL?

- **A.** create a separate QVW containing values in the data model for both the local and \$USD currency amounts
- **B.** create a single QVW and add a table containing currency multipliers while using \$USD as a baseline currency
- **C.** create a separate QVW for each currency (\$USD is considered its own currency) and document chain them all together
- **D.** create a single QVW with duplicate tables for each currency in data islands and associate each data island to each user or group

**Answer: B** 

# **Topic 2, Identify and Analyze Data Sources**

Question No : 7 - (Topic 2)

Refer to the exhibit to the right.

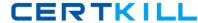

| SalesOrderID | SalesAmount | City        | Country |
|--------------|-------------|-------------|---------|
| 1            | 329         | Chicago     | US      |
| 2            | 931         | New York    | US      |
| 4            | 906         | L.A.        | US      |
| 5            | 17          | LA          | USA     |
| 6            | 547         | Los Angeles | US      |
| 7            | 526         | Berlin      | DE      |
| 8            | 474         | Hong Kong   | CN      |
| 9            | 791         | HongKong    | CN      |
| 10           | 404         | London      | UK      |
| 11           | 198         | London      | US      |
| 12           | 606         | Berlin      | GER     |
| 13           | 141         | Moscow      | RU      |
| 14           | 223         | NY          | US      |
| 15           | 383         | N.Y.        | US      |

Which two data quality issues exist within the data set displayed in the exhibit? (Choose two.)

- A. multiple spellings of the same City
- B. the City value London is associated with two different Country values
- C. the Country values and SalesOrderID values do not relate properly
- **D.** the SalesAmount field name does not contain a space
- E. inconsistent Country abbreviations
- F. duplicate key values

Answer: A,E

Question No : 8 - (Topic 2)

Refer to the exhibit to the right.

#### QlikView QV Developer 01: Practice Test

```
1
    Transaction ID, Date, Product, Amount
    1,11/11/2011, Toy Car, 136
 2
    2,11/11/2011, Toy Car, 164
 3
 4
    3,11/11/2011, Red Bicycle, 181
    4,11/11/2011, Yellow Ball, 151
 5
    5,11/11/2011,Blue Bicycle,142
 6
 7
    6,11/11/2011, Green Ball, 140
    7,11/11/2011, Wooden Bat, 129
 8
 9
    8,11/11/2011, Wooden Bat, 103
    9,11/11/2011,Black Glove,108
10
    10,11/11/2011,Black Glove,178
11
12
    Transaction ID, Date, Product, Amount
13
    11,11/12/2011,Blue Bicycle,180
14
    12,11/12/2011, Green Ball, 115
15
    13,11/12/2011, Wooden Bat, 146
16
    14,11/12/2011, Toy Car, 114
    15,11/12/2011, Toy Car, 175
17
    16,11/12/2011,Glove, Black,160
18
19
    17,11/12/2011, Red Bicycle, 145
    18,11/12/2011, Wooden Bat, 114
20
21
    19,11/12/2011,Glove, Black,198
    20,11/12/2011,Yellow Ball,124
22
```

A customer needs the data displayed in the exhibit loaded into QlikView for analysis.

The data is stored in a flat file and new rows are appended daily.

Which two data quality issues will a developer have to resolve? (Choose two.)

- A. the Transaction ID field name contains a space
- **B.** one or more Product field values contain spaces
- **C.** the Date field values contain special characters
- D. one or more header rows are included in the file data
- E. one or more Product field values contain the file delimiter
- F. the Date field name is also a function name and is a reserved word

Answer: D,E

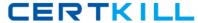

# Question No: 9 - (Topic 2)

Refer to the exhibit to the right and the Load Script provided below.

Exhibit.

```
ItemID, LocationID, Quantity
111A, 21, 1,100
111A, 31, 1,300
222B, 11, 2,210
222B, 21, 2,250
222B, 31, 3,125
333C, 11, 3,130
333C, 31, 3,120
```

LOAD ItemID,

LocationID,

Quantity

**FROM** 

[inventory.txt]

(txt, codepage is 1252, embedded labels, delimiter is ',', msq);

When the developer runs the script, which values will the field Quantity contain?

- A. NULL
- **B.** 1; 2; 3
- **C.** 1100; 1300; 2210; 2250; 3125; 3130; 3120
- **D.** 1,100; 1,300; 2,210; 2,250; 3,125; 3,130; 3,120

**Answer: B** 

# Question No : 10 - (Topic 2)

A customer has a set of date values in different formats.

#### QlikView QV\_Developer\_01 : Practice Test

Some dates are in Julian date format; some dates are text strings.

How can a developer ensure the data is loaded in a consistent format?

- A. change the default DateFormat variable assignment on the Main script tab
- B. use the Date function to format the field during load
- C. use the Alt function with different Date# functions
- D. use the Lookup function with a format table

**Answer: C** 

# Question No : 11 - (Topic 2)

Which statement describes a required field characteristics that will ensure QlikView associations across multiple tables?

- **A.** The field formats (such as numeric or string) must be the same in the original data sources.
- **B.** The fields must be defined as primary or foreign keys in the original data sources.
- **C.** The fields must be aliased to the same name when loading into QlikView.
- **D.** The number of distinct values in each field must be the same.

**Answer: C** 

# Question No : 12 - (Topic 2)

Which action should a developer perform on a table to reduce required memory and optimize the application?

- **A.** convert numeric fields into text fields using the Text function
- **B.** combine multiple fields into one complex field, reducing the number of fields per table
- **C.** make all numeric fields a fixed length by left padding with leading 0's using the Num function
- **D.** split out a single complex field into multiple fields reducing the number of distinct values per field

**Answer: D**